## **2024** !( )

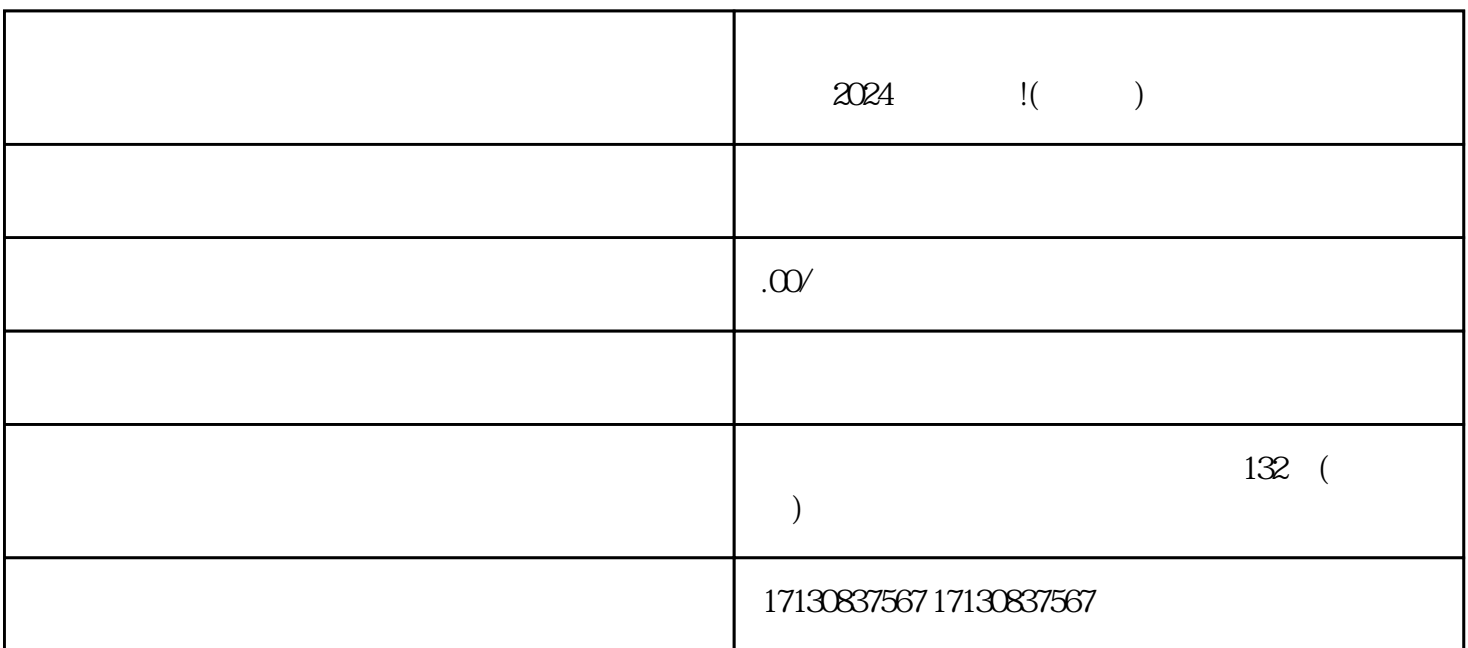

 $V$ 

 $2024$ 

1.  $\qquad \qquad \nabla$ 

 $2.$ 

 $3.$ 

 $4.$ 

 $\mathcal{U}$ ,  $\mathcal{U}$ ,  $\mathcal{U}$ ,

 $V$